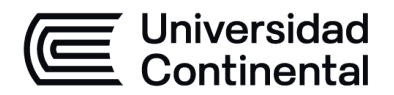

# **SÍLABO Máquinas de Control Numérico Computarizado**

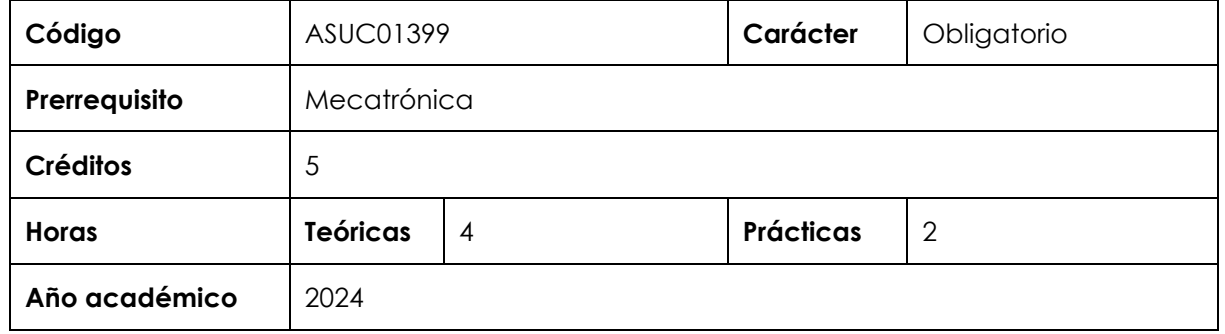

# **I. Introducción**

Máquinas de Control Numérico Computarizado es una asignatura obligatoria de especialidad que se ubica en el décimo periodo académico de las escuelas académico profesionales de Ingeniería Mecánica e Ingeniería Mecatrónica. Tiene como prerrequisito la asignatura Mecatrónica. No es prerrequisito de ninguna asignatura. Con esta asignatura se desarrolla, en un nivel logrado, la competencia transversal Experimentación y las competencias específicas Diseño y Desarrollo de Soluciones, Análisis de Problemas y Uso de Herramientas Modernas. En virtud de lo anterior, su relevancia reside en brindar al estudiante un panorama general de las máquinas de control numérico computarizado.

Los contenidos generales que la asignatura desarrolla son los siguientes: Información general del control numérico. Torno CNC, fresadora CNC, centros de mecanizado. La programación en control numérico. El tratamiento de los sistemas de coordenadas. Código G. Software CAD/CAM. Automatización flexible.

#### **II. Resultado de aprendizaje de la asignatura**

Al finalizar la asignatura, el estudiante será capaz de utilizar las herramientas de hardware y software de las Máquinas de Control Numérico Computarizado necesarias para la fabricación automática de elementos mecánicos.

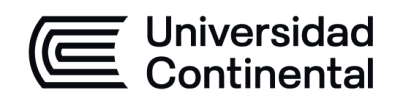

# **III. Organización de los aprendizajes**

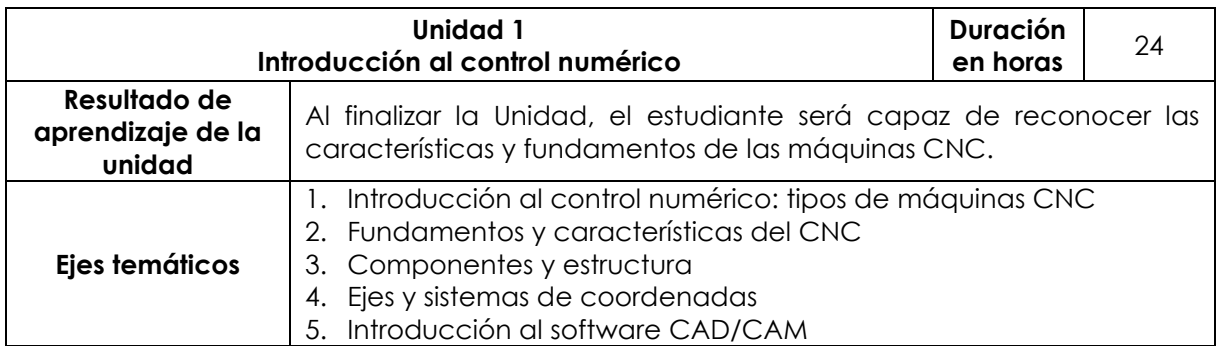

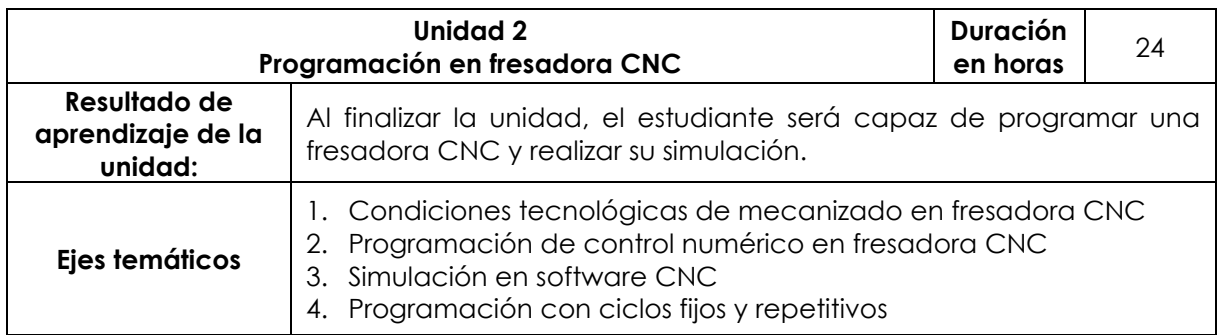

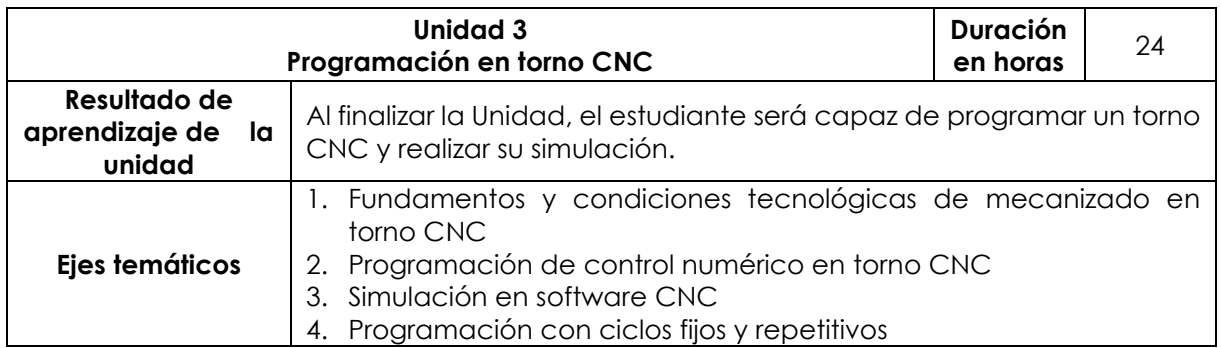

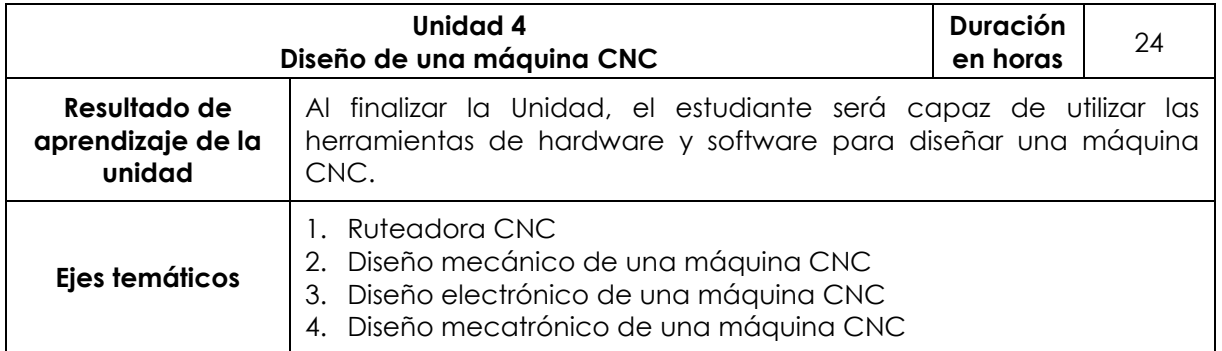

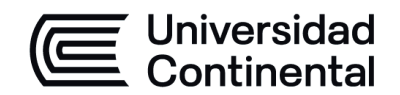

# **IV. Metodología**

# **Modalidad Presencial**

- Metodología del aprendizaje orientado en proyectos

# **Modalidad Semipresencial***-* **Blended**

- Metodología del aprendizaje orientado en proyectos

#### **V. Evaluación**

#### **Modalidad Presencial**

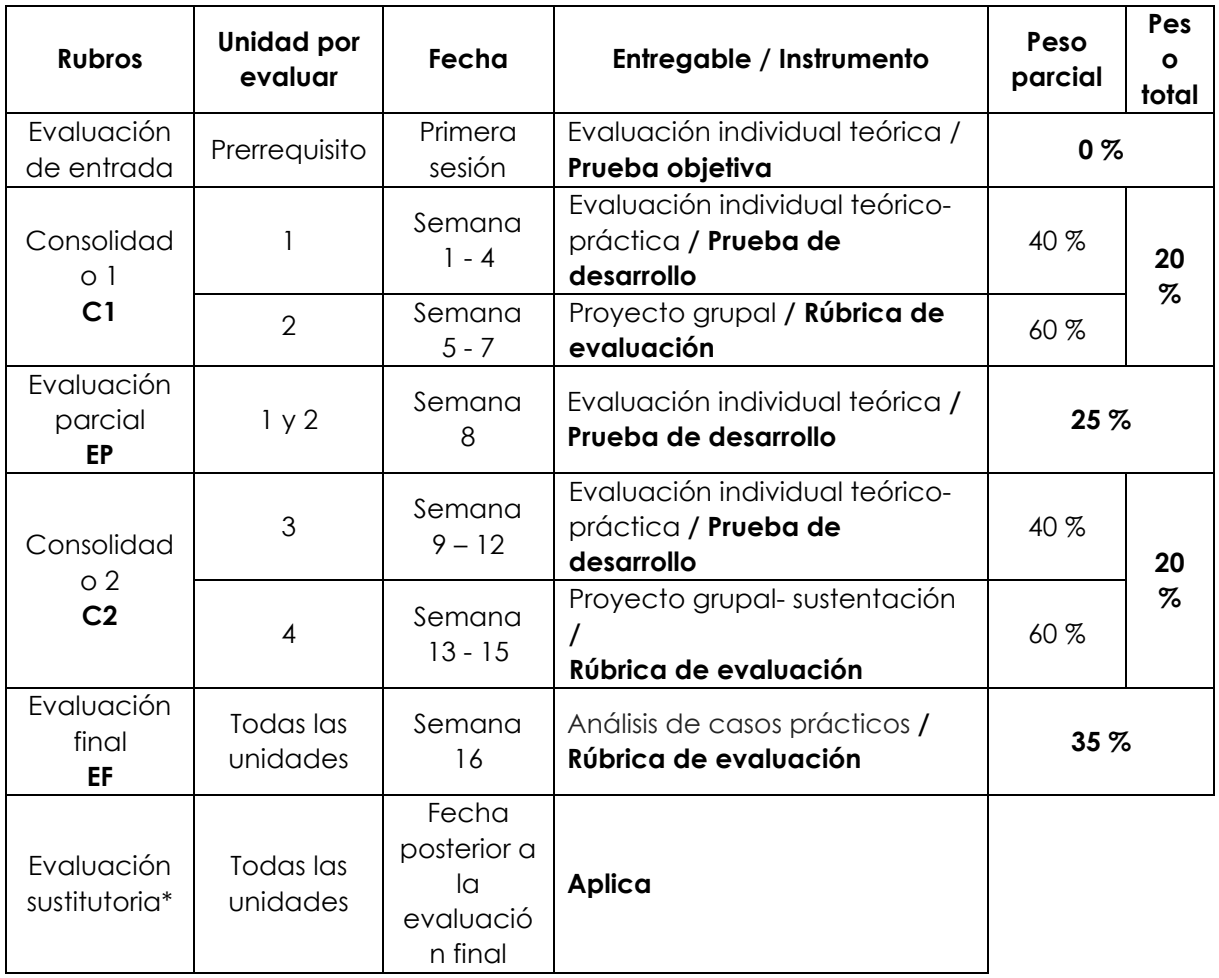

\* Reemplaza la nota más baja obtenida en los rubros anteriores.

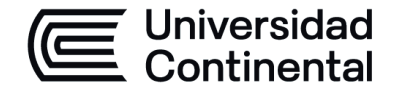

# **Modalidad Semipresencial – Blended**

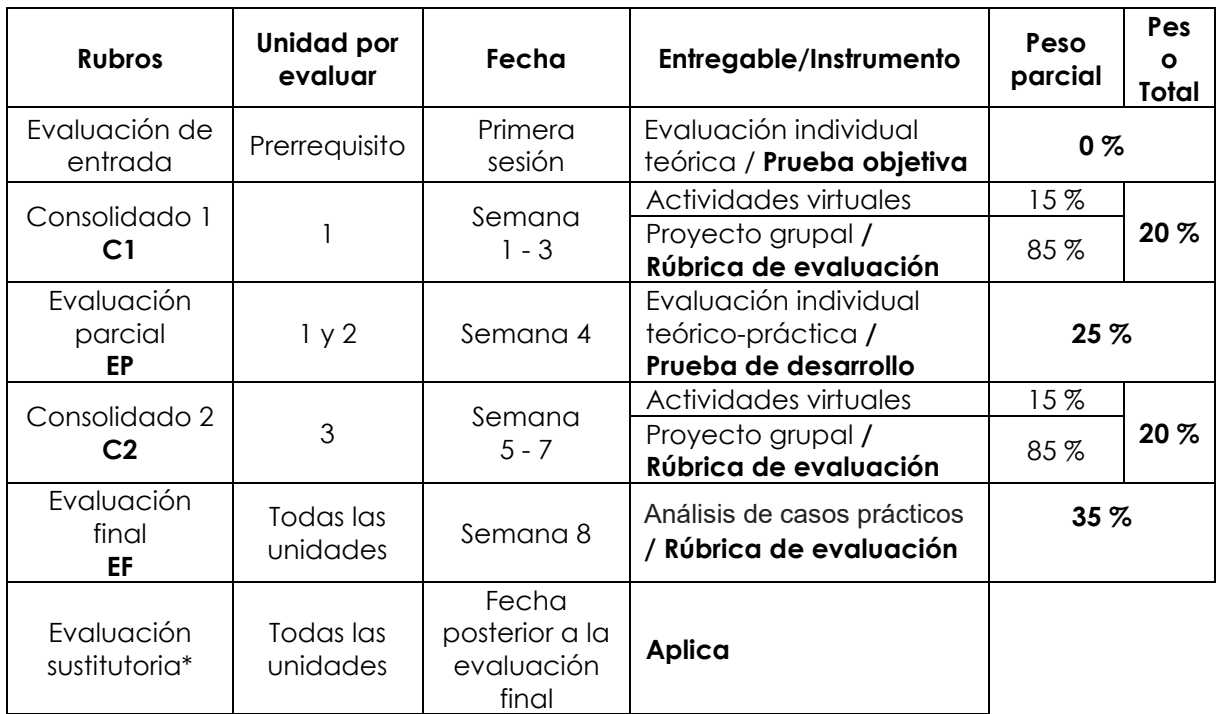

\* Reemplaza la nota más baja obtenida en los rubros anteriores.

#### **Fórmula para obtener el promedio**:

 $PF = C1 (20 \%) + EP (25 \%) + C2 (20 \%) + EF (35 \%)$ 

# **VI. Bibliografía**

#### **Básica**

Cruz, F. (2010). *Control numérico y programación II: sistemas de fabricación de máquinas automatizadas* (2.a ed.). Marcombo.<https://at2c.short.gy/EG912D>

#### **Complementaria**

Casado, F. (2020). *Mecanizado CNC 4.0*. Marcombo.

Krar, S., Gill, A. y Smid, P. (2009). *Tecnología de las máquinas herramienta* (6.ª ed.). Alfayomega.

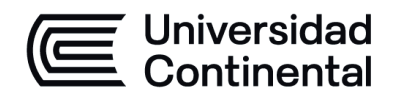

# **VII. Recursos digitales**

Carrera de Ingeniería. (22 de marzo de 2021). *Curso de programación, instalación con WinUnisoft, como instalar WinUnisoft* [Video]. YouTube. [https://youtu.be/mSvSE](https://youtu.be/mSvSE-jZ91c)[jZ91c](https://youtu.be/mSvSE-jZ91c)

Fagor. (s. f.). *CNC 8055M: manual de ejemplos*.<https://cutt.ly/cJVdZfu>

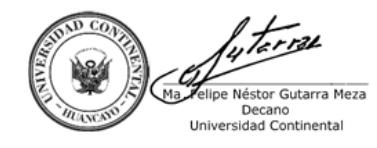

Firmado por **FELIPE NESTOR GUTARRA MEZA**

O = UNIVERSIDAD CONTINENTAL SOCIEDAD ANONIMA CERRADA T = DECANO Date: 02/07/2024 19:03